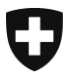

Département fédéral de l'intérieur DFI Office fédéral de la santé publique OFSP Unité de direction Assurance maladie et accidents

# Indicateurs de qualité médicaux dans le domaine des établissements médico-sociaux

Calcul des indicateurs de qualité médicaux ajustés en fonction des risques

Janvier 2024

# Introduction

Les indicateurs de qualité médicaux sont utilisés pour rendre compte du niveau de qualité des prestations de soins couvertes par la loi fédérale sur l'assurance-maladie (LAMal) fournies dans un EMS, dans les domaines mesurés. En tant que tels, ils doivent refléter cette qualité le plus fidèlement possible, c'est-à-dire représenter la qualité des prestations de soins et pas autre chose. Pour obtenir un indicateur fidèle, il faut neutraliser les facteurs qui influencent sa valeur et qui ne sont pas liés à la qualité des prestations de soins fournies. Les facteurs d'influence se situent au niveau de la structure de l'EMS (taille, mandat, spécialités, organisation, etc.), mais aussi de la structure de ses résidents (intensité des soins, situation cognitive, etc.). Des paramètres inconnus peuvent également jouer un rôle. Ceux-ci sont regroupés sous le terme de « hasard ». Comme les EMS diffèrent sur ces aspects, les différences observées entre les établissements en termes d'indicateurs de qualité médicaux sont dues à des différences dans la qualité des prestations de soins fournies, mais aussi à des différences dans la structure des EMS et de leurs résidents ainsi qu'au hasard.

Pour isoler la part de l'indicateurs due à la qualité des prestations de soins afin que cet indicateur ne reflète que cela, le calcul de ces derniers doit prendre en compte les facteurs de risques connus, c'est-à-dire procéder à un ajustement en fonction des risques. Pour ce faire, on calcule les indicateurs de qualités médicaux à l'aide d'un modèle binomial qui prend en compte des variables d'ajustement spécifiques à chaque indicateur ainsi que l'appartenance à un EMS. En d'autres termes, la valeur de chaque indicateur tient compte de l'influence exercée par le niveau de soin (D22.X) et le score obtenu à l'échelle Cognitive Performance Scale (CPS, D150). La valeur de l'indicateur de polymédication tient également compte de l'âge du résident, basée sur son année de naissance (D04J). En plus du niveau de soin et de l'échelle CPS, la valeur des indicateurs de douleur tient compte de l'influence du score obtenu à l'échelle Depression Rating Scale (DRS, D170) et

Pour de plus amples informations:

Office fédéral de la santé publique, Unité de direction Assurance maladie et accidents, Section Gestion des données et statistique, KUV-DMS@bag.admin.ch, www.bag.admin.ch

Indicateurs de qualité médicaux dans le domaine des établissements médico-sociaux : calcul des indicateurs de qualité médicaux ajustés en fonction des risques.

du sexe du résident (D02). Bien que non mesurable, le fait d'appartenir à un EMS plutôt qu'à un autre exerce aussi une influence sur la valeur des indicateurs. Cette influence intervient donc en tant qu'effet dit « aléatoire » et est intégrée dans le modèle par l'intermédiaire du numéro REE qui permet d'identifier l'EMS et de prendre en compte sa structure.

Sans ajustement en fonction des risques, c'est-à-dire si les facteurs de risques connus ne sont pas pris en compte dans le calcul des indicateurs de qualité médicaux, ceux-ci rendent simplement compte de toutes les influences possibles et spécifiques à l'EMS et pas seulement de la qualité des prestations de soins. Cela empêche toute comparaison entre établissements. Par l'ajustement en fonction des risques des indicateurs de qualité, les facteurs d'influence qui ne sont pas liés à la qualité des prestations de soins sont éliminés. Les différences observées peuvent alors être attribuées à des différences de qualité des prestations soins LAMal prodigués, dans les domaines mesurés. Les EMS peuvent ainsi être comparés à ce niveau.

# Modélisation

Les indicateurs de qualités médicaux sont calculés à l'aide d'un modèle binomial qui prend en compte les facteurs de risques connus ainsi que l'appartenance à un EMS. Les variables d'aiustement de chaque indicateur de qualité représentent les risques connus. Elles sont listées dans le tableau ci-dessous :

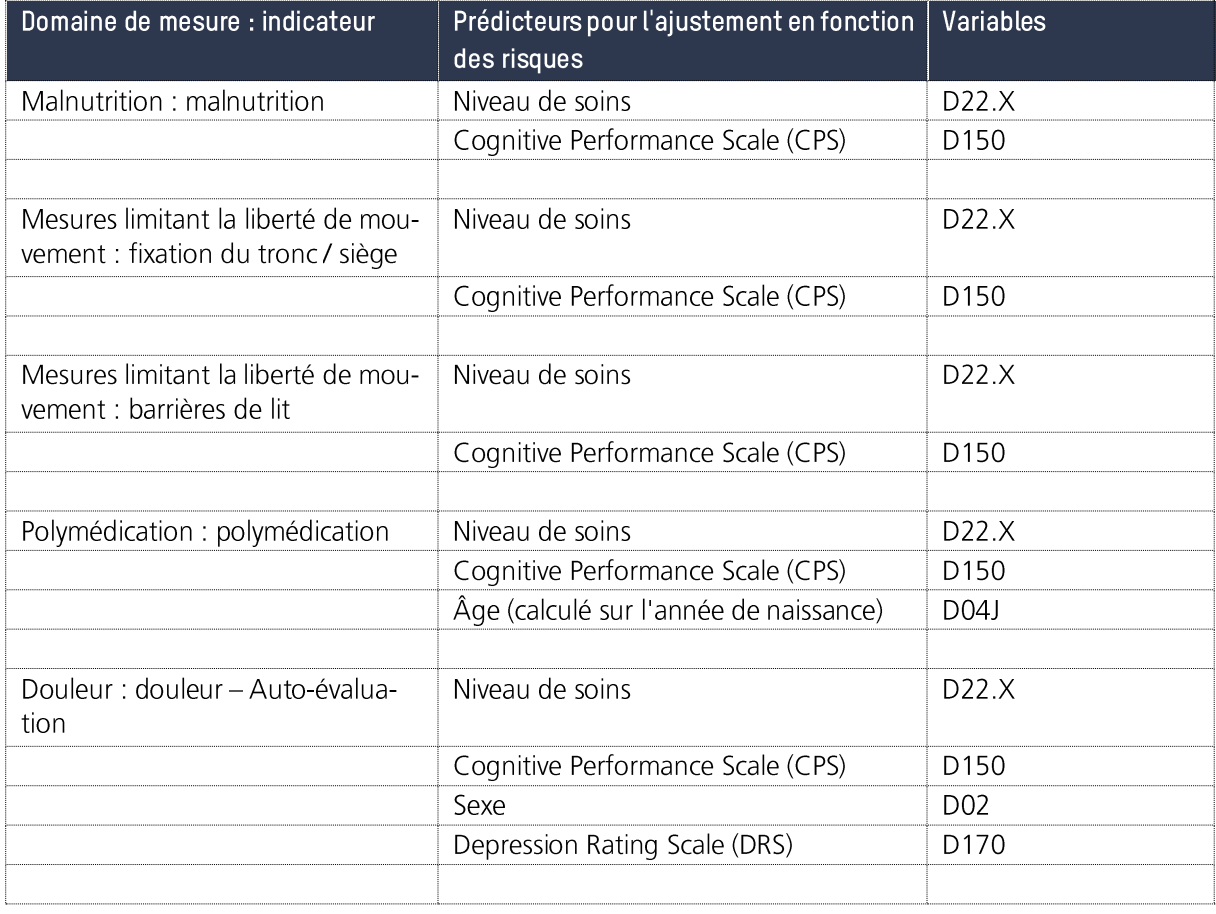

#### Pour de plus amples informations:

Office fédéral de la santé publique, Unité de direction Assurance maladie et accidents, Section Gestion des données et statistique, KUV-DMS@bag.admin.ch, www.bag.admin.ch

Indicateurs de qualité médicaux dans le domaine des établissements médico-sociaux : calcul des indicateurs de qualité médicaux ajustés en fonction des risques

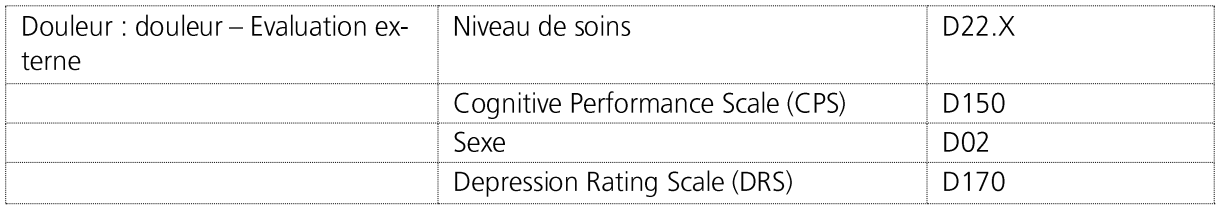

### Loi binomiale

En statistique, la loi binomiale s'applique à une série d'expériences identiques et indépendantes les unes des autres dont l'issue est un « succès » ou un « échec ». Elle permet de décrire et de calculer le nombre de succès attendus après un certain nombre de répétitions de l'expérience. La loi binomiale est définie par deux paramètres n et p et se note B (n ; p) :

- n : nombre total de répétitions ;  $n \in \mathbb{N}^*$  (ensemble des nombres entiers naturels, c'est-à-dire nombres entiers positifs, ici excluant la valeur 0)
- p : probabilité de succès dans chaque expérience ;  $p \in ]0;1[$

Exemple : lancer d'une pièce de monnaie

La probabilité d'obtenir un certain nombre de fois « pile » (ou « face ») lorsqu'on lance une pièce de monnaie suit la loi binomiale : chaque lancer est identique au précédent et en est indépendant. En lancant la pièce, on ne peut tomber que sur « pile » ou « face ». La loi binomiale permet de calculer la probabilité d'obtenir deux fois « pile » lorsqu'on lance trois fois la pièce de monnaie.

Dans le cas des indicateurs de qualité médicaux, les évaluations<sup>1</sup> représentent les « répétitions » d'une expérience et chaque évaluation a comme résultat « remplit les critères de l'indicateur » ou « ne remplit pas les critères de l'indicateur ». Par exemple, pour le calcul de l'indicateur de polymédication, l'évaluation « remplit les critères de l'indicateur » lorsque D130 vaut au moins 9 et au plus 99. L'indicateur de polymédication est calculé en considérant toutes les évaluations qui remplissent les critères de l'indicateur.

<sup>1</sup> Évaluation : évaluations des besoins en soins requis ou documentation de soins réalisées dans les EMS auprès des résident.e.s

Pour de plus amples informations:

Office fédéral de la santé publique, Unité de direction Assurance maladie et accidents, Section Gestion des données et statistique, KUV-DMS@bag.admin.ch, www.bag.admin.ch

Indicateurs de qualité médicaux dans le domaine des établissements médico-sociaux : calcul des indicateurs de qualité médicaux ajustés en fonction des risques

Cette feuille de données est également disponible en allemand et en italien.

## Calculs

Le calcul des indicateurs de qualité médicaux ajustés en fonction des risques est réalisé dans le langage de programmation R. Les données utilisées pour le calcul ont été nettoyées au préalable et ces nettoyages sont décrits dans le chapitre 4 de la publication « Indicateurs de qualité médicaux dans le domaine des établissements médicaux-sociaux - 2021 ».

Pour pouvoir travailler avec le modèle de calcul choisi, quelques traitements préparatoires sont nécessaires. Une première préparation est l'ajout de la variable age, variable d'ajustement utilisée pour le calcul de l'indicateur de polymédication. Une deuxième préparation est la standardisation des variables d'ajustement qui se voient centrées-réduites. Pour utiliser la loi binomiale sur les données, on doit également opérationnaliser les indicateurs en variables binaires. Ainsi, on calcule pour chaque évaluation de l'ensemble de données un indicateur opérationnalisé qui possède la valeur 1 si l'évaluation « remplit les critères de l'indicateur » et 0 si elle « ne remplit pas les critères de l'indicateur ». Ces différents traitements sont détaillés ci-après.

#### Création d'une variable age

L'âge est un facteur d'ajustement dans le calcul de l'indicateur Polymédication. Les données pour le calcul des indicateurs de qualité médicaux fournissent la variables D04J - année de naissance. La variable d'ajustement age est alors calculée sur la base de l'année de naissance :

 $age = amnée de données - année de naissance$ 

age : âge de la résidente / du résident

#### Standardisation des variables prédictives quantitatives

Comme les variables d'ajustement en fonction des risques possèdent des unités et des échelles différentes, il est nécessaire de les représenter dans un système de valeurs comparables pour procéder à un calcul cohérent. Les observations de chacune de ces variables sont parfois relativement dispersées, ce qui peut empêcher le modèle utilisé de converger, c'est-à-dire de fournir un résultat. Pour remédier à ces difficultés, on procède à une mise à l'échelle des données qui consiste à centrer-réduire les variables concernées, à savoir les variables D22.X - niveau de soins, D150 - Cognitive Performance Scale (CPS), D170 -Depression Rating Scale (DRS) et age. La variable D02 - Sexe étant une variable dichotomique (valeurs 1 ou 2), elle ne requiert pas de transformation. On obtient ainsi un ensemble de variables d'ajustement indépendantes de l'unité et de l'échelle choisie et qui ont toutes une moyenne de 0 et un écart-type de 1.

Centrer une variable consiste à soustraire la moyenne de ses valeurs à chacune de ses observations. Réduire une variable consiste à diviser toutes ses valeurs par son écart type. La valeur centrée-réduite de l'observation X se note z et se calcule de la manière suivante :

Pour de plus amples informations:

Office fédéral de la santé publique, Unité de direction Assurance maladie et accidents, Section Gestion des données et statistique, KUV-DMS@bag.admin.ch, www.bag.admin.ch

Indicateurs de qualité médicaux dans le domaine des établissements médico-sociaux : calcul des indicateurs de qualité médicaux ajustés en fonction des risques

$$
z=\frac{X-\mu}{\sigma}
$$

X : valeur observée de la variable étudiée μ: moyenne de l'ensemble des valeurs de la variable étudiée σ : écart-type de l'ensemble des valeurs de la variable étudiée

La valeur de z indique à combien d'écart-type  $\sigma$  en-dessous ou au-dessus de la moyenne  $\mu$  se situe l'observation X. Centrer-réduire les variables permet donc de comparer les variations entre les observations, sans dépendre de leur unité de mesure et de leur échelle.

Pour le calcul des indicateurs de qualité médicaux, on utilise la fonction de base scale() du logiciel R pour centrer-réduire les variables d'ajustement en fonction du risque. La fonction scale() est telle que :

#### *scale(x, center = TRUE, scale = TRUE)*

Plus d'information sur la fonction scale() peut être trouvée ici.

#### Opérationnalisation des indicateurs de qualité médicaux

Utiliser un modèle binomial pour calculer les indicateurs de qualité médicaux ajustés nécessite d'avoir des évaluations dont l'issue est 1 ou 0. Ainsi, on attribue à chaque évaluation un indicateur opérationnalisé de valeur binaire : un indicateur opérationnalisé prend la valeur 1 (succès) lorsque, pour une évaluation donnée, les variables engagées dans le calcul de l'indicateur remplissent les conditions de l'indicateur. L'indicateur opérationnalisé prend la valeur 0 (échec) si les conditions ne sont pas remplies et vaut NA si les variables engagées possèdent des valeurs non valides ou correspondent aux conditions d'exclusion. De cette façon, on crée un ensemble d'indicateurs opérationnalisés, liés à chaque évaluation, dont les valeurs sont 0 ou 1. Il est alors possible, à l'aide de la loi binomiale, de calculer la probabilité d'obtenir un certain nombre de fois 1 sur l'ensemble des évaluations, c'est-à-dire le nombre de fois qu'une évaluation remplit les conditions de l'indicateur.

On présente ci-dessous le code à exécuter dans le logiciel R pour calculer un indicateur opérationnalisé pour chaque évaluation présente dans l'ensemble de données considéré. L'indicateur opérationnalisé est noté « qi\_ ». Par exemple l'indicateur opérationnalisé pour la polymédication est nommé « qi\_polypharm ».

Pour de plus amples informations:

Office fédéral de la santé publique, Unité de direction Assurance maladie et accidents, Section Gestion des données et statistique, KUV-DMS@bag.admin.ch, www.bag.admin.ch

Indicateurs de qualité médicaux dans le domaine des établissements médico-sociaux : calcul des indicateurs de qualité médicaux ajustés en fonction des risques

#### Indicateur Malnutrition

Pourcentage de résident-e-s qui ont eu une perte de poids de 5 % et plus au cours des 30 derniers jours ou de 10 % et plus au cours des 180 derniers jours. Lorsque D102 = 1,  $qi$ *\_malnutrition* = 1.

Lorsque D102 = 0,  $qi$  polypharm = 0.

Lorsque D101 = 1, D103 = 1 et D102 = 9, qi malnutrition = NA.

La programmation du calcul est la suivante :

medQI\_yr <- medQI\_yr %>%  $mutate(qi_malnutrition = case_when($ D103 lifeExpect =  $= 1 \sim NA$  integer, # critère d'exclusion D101\_evalIn ==  $1 \sim NA$ \_integer\_, # critère d'exclusion D102\_weightLost ==  $9 \sim NA$  integer # valeur manquante D102\_weightLost ==  $1 \sim 1$ L, D102\_weightLost ==  $0 \sim 0$ L, TRUE  $\sim$  NA integer  $\pm$  # valeur pour toutes les situations autres que celles déjà traitées ci-dessus

#### Indicateur Fixation du tronc / siège

Pourcentage de résident-e-s avec fixation quotidienne du tronc (en position assise ou couchée) ou siège ne permettant pas de se lever de facon autonome au cours des 7 derniers jours.

Cet indicateur est la résultante de deux indicateurs d'aide, qi\_helper\_seat et qi\_helper\_trunc que l'on combine par la suite pour fournir l'indicateur intermédiaire qi\_intermediate qui, lui, est utilisé pour déterminer l'indicateur final qi\_seattrunc.

gi\_helper\_seat: combinaisons valables des variables D120 et D122

Pour la combinaison D120 = 1 & D122 = 2 ou 3,  $qi_{\text{L}}$  helper\_seat = 1. Pour la combinaison D120 = 0 & D122 = 99 ou la combinaison D120 = 2 & D122 = 2 ou 3,  $qi$  helper seat = 0. Pour le critère d'exclusion D122 = 1 ainsi que pour les combinaisons non valides de D120 et D122,  $qi_{\text{}}$  helper\_seat = NA

La programmation du calcul est la suivante :

```
medQI_yr <- medQI_yr %>%
 mutate(qi_{\text{}^\text{}}he|per_{\text{}^\text{}seat = case_{\text{}}when(D122_seatContexte == 1 \sim NA_integer
  D120_seatFrequ == 1 \& D122_seatContexte %in% c(2, 3) ~ 1L,
```
#### Pour de plus amples informations:

Office fédéral de la santé publique, Unité de direction Assurance maladie et accidents, Section Gestion des données et statistique, KUV-DMS@bag.admin.ch, www.bag.admin.ch

Indicateurs de qualité médicaux dans le domaine des établissements médico-sociaux : calcul des indicateurs de qualité médicaux ajustés en fonction des risques

```
D120_seatFrequ == 0 \& D122_seatContexte == 99 \sim 0L,
             D120_seatFrequ == 2 \& D122_seatContexte %in% c(2, 3) ~ 0L,
             TRUE \sim NA integer
            ))
    qi_helper_trunc : combinaisons valables des variables D123 et D125
−
    Pour la combinaison D123 = 1 & D125 = 2 ou 3, qi_{\text{L}} helper_trunc = 1.
    Pour la combinaison D123 = 0 & D125 = 99 ou la combinaison D123 = 2 & D125 = 2 ou 3,
    ai helper trunc = 0.
    Pour le critère d'exclusion D125 = 1 ainsi que pour les combinaisons non valides de D123 et
    D125, qi_{\text{th}}elper_trunc = NA
    La programmation du calcul est la suivante :
           medOI yr \lt- medOI yr %>%
           mutate(qi_{\text{}helper_{\text{}true} = case_{\text{}when(D125_truncContexte == 1 \sim NA\_integerD123_truncFrequ == 1 \& D125_truncContexte %in% c(2, 3) ~ 1L,
             D123_truncFrequ == 0 \& D125_truncContexte == 99 \sim 0L,
             D123 truncFrequ == 2 & D125 truncContexte %in% c(2, 3) ~ 0L,
             TRUE \sim NA_integer_
            ))
    gi_intermediate: combinaisons valables des indicateurs d'aide qi_helper_trunc et
−
    qi_helper_seat
    qi_intermediate prend la valeur de qi_helper_trunc si qi_helper_seat n'est pas renseigné et in-
    versement, il prend la valeur de qi_helper_seat si qi_helper_trunc n'est pas renseigné. Dans ce
    cas, gi intermediate vaut 0 ou 1. Si les deux variables d'aide sont renseignées (0 ou 1), gi in-
    termediate vaut la somme des deux, soit 0, 1 ou 2. Dans tous les autres cas, qi intermediate
    vaut NA.
    La valeur de l'indicateur qi seattrunc se calcule ainsi : qi seattrunc = 1 si qi intermediate vaut
    1 ou 2 et qi seattrunc = 0 si qi intermediate vaut 0, qi intermediate = NA dans tous les autres
    cas.La programmation du calcul est la suivante :
           medQI_yr <- medQI_yr %>%
           mutate(qi_intermediate = case_
             is.na(qi_helper\_seat) \sim qi_helper\_trunc,is.na(qi_{\text{}helper_{\text{}true}) \sim qi_{\text{}helper_{\text{}set}}!is.na(qi_helper_seat) & !is.na(qi_helper_trunc) \sim qi_helper_trunc + qi_helper_seat,
             TRUE \sim NA\_integer_),
             qi_seattrunc = case_when(
```
Pour de plus amples informations:

Office fédéral de la santé publique, Unité de direction Assurance maladie et accidents, Section Gestion des données et statistique, KUV-DMS@bag.admin.ch, www.bag.admin.ch

Indicateurs de qualité médicaux dans le domaine des établissements médico-sociaux : calcul des indicateurs de qualité médicaux ajustés en fonction des risques

Cette feuille de données est également disponible en allemand et en italien.

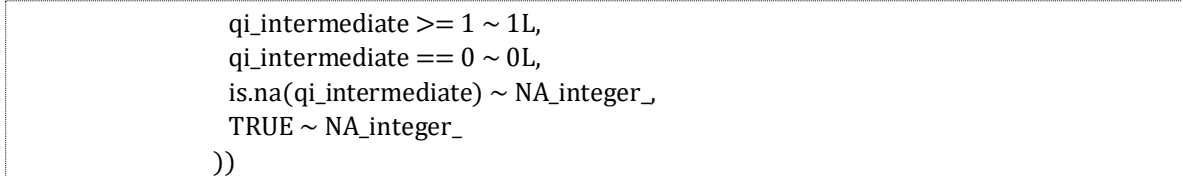

#### Indicateur Barrière de lits

Pourcentage de résident-e-s avec utilisation quotidienne de barrières de lit ou autres dispositifs sur tous les côtés ouverts du lit destinés à empêcher les résidents de quitter leur lit de manière autonome au cours des 7 derniers jours.

Pour la combinaison D126 = 1 & D128 = 2 ou 3,  $qi$  bedrails = 1. Pour la combinaison D126 = 0 & D128 = 99 ou la combinaison D126 = 2 & D128 = 2 ou 3,  $qi$  bedrails  $= 0.$ Pour le critère d'exclusion D128 = 1 ainsi que pour les combinaisons non valides de D126 et D128,  $qi$  bedrails = NA

La programmation du calcul est la suivante :

medQLyr <- medQLyr %>%  $mutate(qi_{}bedraise = case_{}when()$ D128\_bedRailsContexte =  $= 1 \sim NA$ \_integer\_ D126\_bedRailsFrequ ==  $1$  & D128\_bedRailsContexte %in% c(2, 3) ~ 1L, D126\_bedRailsFrequ ==  $0$  & D128\_bedRailsContexte ==  $99 \sim 0$ L, D126\_bedRailsFrequ == 2 & D128\_bedRailsContexte %in% c(2, 3) ~ 0L,  $TRUE \sim NA$  integer  $)$ 

#### Indicateur Polymédication

P Pourcentage de résident-e-s ayant pris 9 principes actifs ou plus au cours des 7 derniers jours.

Lorsque la valeur de D130 se situe entre 9 (inclus) et 100 (non inclus),  $qi\_polypharm = 1$ . Lorsque D130 se situe en-dehors de ce champ de valeur,  $qi\_polypharm = 0$ . Lorsque D130 n'est pas valide, qi\_polypharm = NA.

La programmation du calcul est la suivante :

 $medQI_yr < medQI_yr \$  $mutate(qi_polypharm = case_when()$ 

#### Pour de plus amples informations:

Office fédéral de la santé publique, Unité de direction Assurance maladie et accidents, Section Gestion des données et statistique, KUV-DMS@bag.admin.ch, www.bag.admin.ch

Indicateurs de qualité médicaux dans le domaine des établissements médico-sociaux : calcul des indicateurs de qualité médicaux ajustés en fonction des risques

D130\_subst > 8 & D130\_subst < 100 ~ 1L, # L signifie longueur. C'est une notation requise par R D130\_subst < 9 & D130\_subst > =  $0 \sim 0$ L,

TRUE  $\sim$  NA\_integer\_ # condition lorsqu'aucune des autres condition n'est remplie - correspond à la dernière condition de ifelse()

))

#### Indicateur Douleur - autoévaluation

Pourcentage de résident-e-s ayant fait part, au cours des 7 derniers jours, de façon quotidienne, de douleurs modérées à très fortes ou, de manière non quotidienne, de douleurs très fortes.

Pour la combinaison  $D140 = 1$  &  $D141 = 4$  ou pour la combinaison  $D140 = 2$  &  $D141 = 2$ , 3 ou 4,  $qi$  painself = 1. Pour la combinaison  $D140 = 1$  &  $D141 = 1$ , 2 ou 3 ou pour la combinaison  $D140 = 2$  &  $D141 = 1$  ou pour la combinaison D140 =  $0$  & D141 =  $0$ , qi\_painself = 0. Pour le critère d'exclusion  $D140 = 8$  ou 9,  $D141 = 8$ , 9 ou 99 *gi* painself = NA La programmation du calcul est la suivante : medQI\_yr <- medQI\_yr %>%  $mutate(qi\_pairself = case\_when()$ 

D140\_painSelfFrequ %in% c(8, 9) | D141\_painSelfInt %in% c(8, 9) ~ NA\_integer\_,

D140\_painSelfFrequ ==  $1 \& D141$ \_painSelfInt ==  $4 \sim 1$ L,

D140\_painSelfFrequ == 2 & D141\_painSelfInt %in%  $c(2, 3, 4) \sim 1$ L,

D140\_painSelfFrequ ==  $1 \& D141$ \_painSelfInt %in% c(1, 2, 3) ~ 0L,

D140\_painSelfFrequ ==  $2 \& D141$ \_painSelfInt ==  $1 \sim 0$ L,

D140\_painSelfFrequ ==  $0 \& D141$ \_painSelfInt ==  $0 \sim 0$ L,

D141\_painSelfInt ==  $99 \sim NA$  integer

TRUE  $\sim$  NA integer ))

Pour de plus amples informations:

Office fédéral de la santé publique, Unité de direction Assurance maladie et accidents, Section Gestion des données et statistique, KUV-DMS@bag.admin.ch, www.bag.admin.ch

Indicateurs de qualité médicaux dans le domaine des établissements médico-sociaux : calcul des indicateurs de qualité médicaux ajustés en fonction des risques

Cette feuille de données est également disponible en allemand et en italien.

Indicateur Douleur - évaluation par des tiers

Pourcentage de résident-e-s chez lesquels on a observé, au cours des 7 derniers jours, de façon quotidienne, des douleurs modérées à très fortes ou, de manière non quotidienne, des douleurs très fortes.

Pour la combinaison D147 = 1 & D148 = 4 ou pour la combinaison D147 = 2 & D148 = 2, 3 ou 4,  $qi$  painobs = 1. Pour la combinaison D147 = 1 & D148 = 1, 2 ou 3 ou pour la combinaison D147 = 2 & D148 = 1 ou pour la combinaison D147 = 0 & D148 = 0,  $qi$  painobs = 0. Pour toutes les autres combinaisons, qi\_painobs = NA La programmation du calcul est la suivante : medQI\_yr <- medQI\_yr %>%  $mutate(qi$ <sub>painobs</sub> = case<sub>\_when</sub> $($ D147\_painFrequ == 2 & D148\_painInt %in% c(2, 3, 4) ~ 1L, D147 painFrequ == 1 & D148 painInt ==  $4 \sim 1$ L D147\_painFrequ ==  $0 \& D148$ \_painInt ==  $0 \sim 0$ L, D147\_painFrequ = = 1 & D148\_painInt %in% c(1, 2, 3) ~ 0L, D147\_painFrequ = = 2 & D148\_painInt = =  $1 \sim 0$ L, TRUE  $\sim$  NA\_integer\_

#### Calcul des indicateurs de qualité médicaux ajustés en fonction des risques

Le calcul des indicateurs de qualité médicaux ajustés en fonction des risques est réalisé dans le langage de programmation R et requiert les bibliothèques de fonctions suivantes (Libraries) :

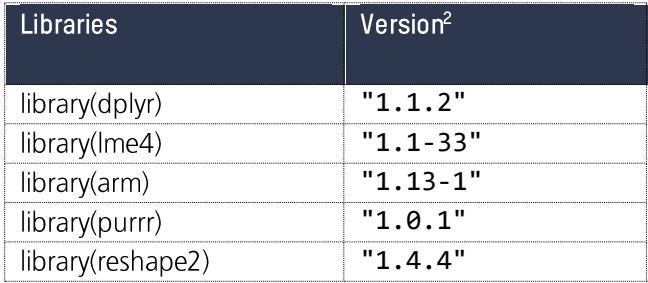

 $)$ 

La fonction utilisée pour le calcul des indicateurs de qualité médicaux est la fonction R glmer() de la bibliothèque Ime4 : elle permet d'appliquer aux données un modèle linéaire mixte généralisé (Generalized Linear Mixed Model) qui combine des paramètres à effets fixes (ixed effects) et des effets aléatoires (ramdom

<sup>&</sup>lt;sup>2</sup> Version utilisée au moment du calcul. Il est recommandé d'utiliser la version la plus actuelle possible.

Pour de plus amples informations:

Office fédéral de la santé publique, Unité de direction Assurance maladie et accidents, Section Gestion des données et statistique, KUV-DMS@bag.admin.ch, www.bag.admin.ch

Indicateurs de qualité médicaux dans le domaine des établissements médico-sociaux : calcul des indicateurs de qualité médicaux ajustés en fonction des risques

Cette feuille de données est également disponible en allemand et en italien.

effects) afin d'évaluer leur influence sur un prédicteur linéaire, par la méthode du maximum de vraisemblance<sup>3</sup>. Le prédicteur linéaire est lié à la moyenne conditionnelle de la réponse par la fonction de lien inverse définie dans la famille GLM.

 $lme4::glmer(formula, data, family = "binomial")$ 

formula: équation du modèle. La réponse (ici la valeur de l'indicateur) se trouve à gauche de l'opérateur  $\sim$ et les termes (effets fixes et effets aléatoires) sont à droite, séparés par les opérateurs +. Les termes des effets aléatoires sont indiqués par des barres verticales ("|") qui séparent les expressions des matrices des facteurs de regroupement.

data : ensemble de données prises en compte family : famille de distribution des données

Dans le cas des indicateurs de qualité médicaux, l'équation du modèle indique, pour chaque indicateur, les variables d'ajustement à prendre en compte (effets fixes) et l'appartenance à un EMS (effets aléatoires), représentée par le numéro REE. Les données data sont les données nettoyées et préparées pour le calcul, comme décrit plus haut dans ce document. La famille de distribution est la distribution binomiale.

Par exemple, pour l'indicateur de polymédication, l'équation du modèle s'écrit :

#### qi\_polypharm  $\sim$  D22Xscaled + D150scaled + ageScaled + (1|BUR)

qi\_polypharm : valeur ajustée en fonction des risques de l'indicateur *Polymédication*.

La valeur de l'indicateur Polymédication se calcule en considérant les variables d'ajustement centrées-réduites D22X (niveau de soins), D150 (Cognitive Performance Scale) et age (âge basé sur l'année de naissance). L'appartenance à un EMS influence le résultat en tant qu'effet aléatoire.

Plus d'information sur la fonction *glmer()* peut être trouvée *ici*.

<sup>3</sup> Méthode statistique qui permet de trouver les paramètres d'un modèle de probabilité les plus vraisemblables pour expliquer les données observées.

Pour de plus amples informations:

Office fédéral de la santé publique, Unité de direction Assurance maladie et accidents, Section Gestion des données et statistique, KUV-DMS@bag.admin.ch, www.bag.admin.ch

Indicateurs de qualité médicaux dans le domaine des établissements médico-sociaux : calcul des indicateurs de qualité médicaux ajustés en fonction des risques

Cette feuille de données est également disponible en allemand et en italien.

## Informations et sources

Page de l'OFSP « Indicateurs de qualité médicaux », Publication « Indicateurs de qualité médicaux dans le domaine des EMS - 2021 »

Wikipedia, «la loi binomiale»

Site L'Etudiant.fr : https://www.letudiant.fr/lycee/methodologie-lycee/article/loi-binomiale-la-fiche-de-revision.html

Pour de plus amples informations:

Office fédéral de la santé publique, Unité de direction Assurance maladie et accidents, Section Gestion des données et statistique, KUV-DMS@bag.admin.ch, www.bag.admin.ch

Indicateurs de qualité médicaux dans le domaine des établissements médico-sociaux : calcul des indicateurs de qualité médicaux ajustés en fonction des risques